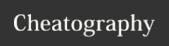

| Node Use          | er Level Commands                                                                                                    | Nod   |
|-------------------|----------------------------------------------------------------------------------------------------|-------|
| ?                 | Displays a list of commonly used node commands, starting with all the sysop-defined applications first, then followed by the standard ones.                                                                                                    | L4T   |
| Attach            | Get exclusive control of the port before connecting (for a single user, such as WINMOR or Pactor ports).  ATTACH [P]  C [CALL]                                                                                                    | Link  |
| BBS               | [sysop defined] Usual command to access the BBS and Mail system, but could be anything else defined by the SysOp.                                                                                                    |       |
| Bye or Quit       | Disconnect from Node                                                                                                    | LISte |
| CHAT              | [sysop defined] Usual command to access the Chat system, but could be anything else defined by the SysOp.                                                                                                    |       |
| Connect           | Initiates a connection to another node, or to a normal AX.25 user.  C P CALL ALIAS [via digi1 [digi2]] [S]  P is the port number if you have more than 1  S for STAY to remain connected to the currrent node, when the connection to the next one is closed  The system will make an L4 (NETROM) connect to a call that is in your NODES table.  You can force a level 2 connect by specifying a port number and preceding the call with a! | MHe   |
| CQ                | Sends a beacon to address CQ.  Can only be used in LISTEN mode and only if  LISTENing on one port.                                                                                                    |       |
| <b>IDLE</b> tim e | Sets the Idle session timeout for this session.                                                                                                    |       |
| Info              | Display information about this Node from the text from the config file                                                                                                    |       |

|      | Node Use       | session. Sets the Level 4 (Netrom) retry timer for this session  ks Lists the currently active AX.25 Sessions                                                                                                    |  |
|------|----------------|----------------------------------------------------------------------------------------------------|--|
| L4T1 | L4T1           | session. Sets the Level 4 (Netrom) retry timer for this                                                                                                    |  |
|      | Links          | Lists the currently active AX.25 Sessions  S is the link state: 2=connecting, 4=disconnecting, 5=connected.  P is the port.  T is the link type: 1=Uplink, 2=Downlink, 3=Node-Node link.  V is the AX.25 Version (1 or 2). |  |
|      | <b>LIS</b> ten | Enters Listen mode on the specified port(s).  LIS P1 Pn  P port numbers  While in Listen mode you can't connect to other stations, and if someone calls you Listen is cancelled.  Type LISTEN OFF to exit listen mode.     |  |
|      | <b>MH</b> eard | Lists stations heard recently on the specified port.  MHEARD P [CALL]                                                                                                    |  |

**P** port number

Output can be filtered with a partial callsign, eg MH 2 G8 There are three variants:

**MHV** which lists in a more structured (verbose) way **MHU** and MHL which display timestamps in clock time (UTC or Local) instead of the default of time since last heard.

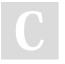

By **Bill PY2BIL - LU7ECX** (gcremerius)

Published 26th February, 2020. Last updated 8th January, 2021. Page 1 of 8. Sponsored by **CrosswordCheats.com**Learn to solve cryptic crosswords!
http://crosswordcheats.com

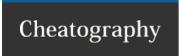

#### **Node User Level Commands (cont)**

Nodes Lists all the other NETROM/THENET/BPQ Nodes known to vour node

N [NODECALL|NODEALIAS] | [T]

By entering **NODECALL** or **NODEALIAS** you can list the routes that the system will use to access that node

The information after the callsign are only shown if some frames have been send to that node.

RTT stands for Round Trip Time, and is a rolling average of the time taken to get a response from that node (in seconds).

FR means Frames, the number of info frames sent to the node.

**B** if present, indicates the target is a BPQ node, and the number following the B is the number of hops to the target. Up to 3 possible routes to the node are listed.

1<sup>st</sup> number displayed is the *quality*, the relative desirability of using this route rather than another.

**2<sup>nd</sup> number** is the *obsolesance count*, an indication of how long it is since the system was last told about (or successfully used) this route. The number starts at a value set in the config file (typically 5) and is decremented each time a *NODES* broadcast is sent (typically evey hour).

3<sup>rd</sup> number is the port.

> indicates the currently active route.

**T** The Round Trip Times and frame counts for all nodes with a non-zero count.

#### **Node User Level Commands (cont)**

NRR Sends a Netrom Record Route message to the specified node. If the node is reachable and supports NRR, a message will be displayed showing the path that the message took to the target node and back.

NRR CALL

PACIEN Displays and sets the PACLEN value used for messages

generated by the node (eg command responses).

Ports Lists available ports and shows the frequency and baud

rts Lists available ports and shows the frequency and baud rate used as defined in the configurarion file.

RADio Used by the Rig Control Interface.

C

By **Bill PY2BIL - LU7ECX** (gcremerius)

Published 26th February, 2020. Last updated 8th January, 2021. Page 2 of 8. Sponsored by **CrosswordCheats.com**Learn to solve cryptic crosswords!
http://crosswordcheats.com

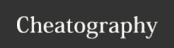

#### **Node User Level Commands (cont)**

Routes Lists the stations which this node can hear.

r [rˈ

> indicates that there is an active link to the node.

1st number is the port.

Call remote station call

2<sup>nd</sup> number is the *quality*, This may be derived from the 'default quality' parameter in the PORTS section of the config file, or may be specified explicitly in the ROUTES section. A value of zero will prevent the route from being used, and is normally used when you have a one-way or marginal path.

**3<sup>rd</sup> number** is is the number of NODES list entries which refer to this route. This isn't used by the software, it is just information for the user. .

! indicates a *locked route*, one entered in the CONFIG file or via SYSOPH. Other entries come and go as this node hears NODES broadcasts.

Additional information may be obtained by entering r r The fields are:

- \* Info frames sent
- \* Info frames retransmitted
- \* Retry Rate: the ratio of the above 2, as a percentage (or \* if both are zero)
- \* Non-standard maxframe (from Config file)
- \* Non-standard frack (from Config file)
- \* Time the last NODES broadcast was heard from this node
- \* Number of frames queued to be sent.
- \* Remaining quality

#### **Node User Level Commands (cont)**

Stats Displays a number of counters.

**Uptime (Days Hours Mins)** Is the time since the system was loaded.

Semaphore Get-Rel/Clashes

**Buffers:Max/Cur/Min/Out/Wait** Out is the number of times a request to allocate a buffer failed because there were none available.

Known Nodes/Max Nodes

L4 Connects Sent/Rxed

L4 Frames TX/RX/Resent/Reseq Resent is the number retransmitted because an ACK wasn't received within the L4 timeout period. The Reseq is the number of frames received out of sequence, but subsequently used because the missing frame(s) eventually arrived.

**REJ Frames Rxed** A large number may indicate that your Maxframe is too high. Similarly a large number in 'RX out of sequence' may indicate the the station talking to you has too large a maxframe.

**RX Overruns** indicate characters lost because the software didn't process the interrupts fast enough.

**Undrun/Poll T/o** indicate a problem in responding to TX interrupts. Only used for HDLC cards.

Frames abandoned number of frames discarded because they have been waiting to be sent (for DCD to clear) for more than 60 secs. Only used for HDLC cards.

**Link Active** % The first is the % of time in the last minute that your station was transmitting, and the second the % the channel was active. Only used for HDLC cards.

There is one set of level 2 counters for each port. If you have more than 7 ports the display starts to look a bit untidy, so there are now two options on the STATS command:

S S Displays just the system and L3/4 stats

**S n** Displays just the port stats, starting with port N, for a maximum of 7 ports.

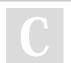

By **Bill PY2BIL - LU7ECX** (gcremerius)

Published 26th February, 2020. Last updated 8th January, 2021. Page 3 of 8. Sponsored by **CrosswordCheats.com** Learn to solve cryptic crosswords! http://crosswordcheats.com

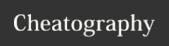

### **Node User Level Commands (cont)**

SYSOP [sysop defined] Usual command to Talk to the SysOp (if

available) but could be anything else defined by the

SysOp.

UNproto Enters UNPROTO mode, where you can send UI

messages.

UN P CALL [Digis]

When in Unproto Mode anything you type will be send as a UI frame to the port and destination you specified.

This could be used in conjunction with the LISTEN command to have an multiuser conversation.

Use Ctrl/Z to exit UNPROTO mode

**U**sers Lists the stations currently using the node.

The Number on the end of the header line is the number

of free buffers.

Host is an internal (Normally BBS Port)

Circuit is a link from/to another node.

**Uplink** is a connection from a normal AX.25 station.

Downlink is a connection to a normal user.

<--> indicates an active session.

<~~> indicates a session being set up.

Version Displays the version number of the Node software

Only the **bolded** part of each command is required

### Node SysOp Level Commands

**PASSWORD** When accessed remotely, a password prompt is

sent, containing 5 random numbers in the range 1 to the length of the PASSWORD string as defined in

the configuration file.

Enter PASSWORD followed by the corresponding

five letters from the password string.

If entered from a local terminal or via a Telnet session with SYSOP flag set you will go straight to

SYSOP mode.

### Node SysOp Level Commands (cont)

#### Supported commands:

#### **Port Parameters**

Display or update the corresponding parameter for a specified port

**BBSALIAS** 

DIGIFLAG DIGIFLAG=0/1/255

Digipeat control flag for this port.

0 = dont digi, 1 = digi everything, 255 = digi UI frames

only.

DIGIPORT DIGIPORT=N

Port to send digied frames on. Zero means the port it was received on, any other number means send on

that port.

FRACK FRACK=nnnn

Level 2 timout in milliseconds

FULLDUP = 0 | 1

Passed on to TNC if using KISS.

Used to allow transmission whilst DCD is active on HDLC cards, and to allow connection of a NETROM

cluster via a diode matrix.

L3ONLY L3ONLY=0 | 1 If set to 1 will stop users (but not

HOST sessions) issuing downlink connects on this

port

MAXFRAME MAXFRAME=n

Maximum outstanding frames.

**MAXUSERS** 

PACLEN PACLEN=nnn

Default maximum packet length for this port

PERSIST PERSIST=nnn

'Probability to transmit' value (1-255)

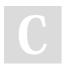

By **Bill PY2BIL - LU7ECX** (gcremerius)

Published 26th February, 2020. Last updated 8th January, 2021.

Page 4 of 8.

Sponsored by **CrosswordCheats.com** Learn to solve cryptic crosswords! http://crosswordcheats.com

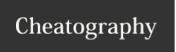

#### Node SysOp Level Commands (cont)

QUALITY=nnn

Default quality for nodes heard on this port. Set to zero to suppress all level 3/4 activity (including

NODES broadcasts) on this port.

RESPTIME RESPTIME=nnnn

Level 2 delayed ack timer in milliseconds

RETRIES RETRIES=n

Level 2 maximum retry value

SOFTDCD SOFTDCD=0 | 1

If set to 1, system uses the detection of a valid frame to indicate that the channel is busy, rather than the DCD signal from the modem. Used only for

HDLC cards.

TXDELAY TXDELAY=nnn

TX Keyup delay in milliseconds

TXTAIL TXTAIL=nnnn

TXTAIL timer in ms. Used only by KISS TNCs.

VALIDCALLS VALIDCALLS=CALLS

Up to about 40 callsigns, separated by single

commas.

If present, only stations in the list will be allowed to

connect to you on this port.

The SSID should not be specified. The total length

of the list, including commas, is 256 bytes.

| Made Cust | On Laval | Camananda  | /A     |  |
|-----------|----------|------------|--------|--|
| Noae Syst | Op Levei | Commands ( | (cont) |  |

XMITOFF Read or change the transmitter DISABLE flag for

one port.

XMITOFF port# to read.

XMITOFF port# 1 to disable a port.

The default is 0, meaning the transmitter is not

stopped.

#### **System Parameters**

Display or update the corresponding Node parameter.

BTINTERVAL Time interval the beacon is sent by the Node

**FULLCTEXT** 

HIDENODES Suppresses the display of NODES with an Alias that

starts with a # sign.

IDINTERVAL IDMSG is sent every IDINTERVAL minutes. It is

sent from the PORT Callsign if one is defined, otherwise from NODECALL. The main purpose of this is to satisfy the requirements of those administrations that require a regular station identification in the same mode as used for communication.

L3TTL Maximum Level 3 hops

L4DELAY Level 4 Delayed ACK timer

L4TIMEOUT Level 4 Timeout
L4RETRIES Level 4 Retries

L4WINDOW LINKEDFLAG

MHeard Clears list of recently heard stations

Level 4 Window

MH p CLEAR

MINQUAL MINQUAL=NNN

Defines the minimum quality for a destination to be

included in a 'Nodes' broadcast on this port.

C

By **Bill PY2BIL - LU7ECX** (gcremerius)

Published 26th February, 2020. Last updated 8th January, 2021.

Page 5 of 8.

Sponsored by **CrosswordCheats.com** Learn to solve cryptic crosswords!

http://crosswordcheats.com

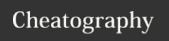

| Node SysOp L      | evel Commands (cont)                                                                                                    |
|-------------------|----------------------------------------------------------------------------------------------------|
| NODEID-<br>LETIME | If there is no traffic for IDLETIME seconds, the link will be closed.                                                                                      |
| NODESINT          | Time between NODES broadcasts (seconds)                                                                                                    |
| OBSINIT           | Initial Obsolescence value                                                                                                    |
| OBSMIN            | Minimum Obsolescence value to be included in NODES broadcasts.                                                                                             |
| REMDUMP           |                                                                                                    |
| Т3                | Link Validation Timer. If there is no activity for T3 seconds, an RR(P) command will be sent to make sure the other station is still there.                |
| System Comm       | nands                                                                                                    |
| REBOOT            | Performs a shutdown -r -f in linux. This reboots the machine the node is running on.                                                                       |
| RESTART           | Instructs the node software to quit immediately by setting CLOSING                                                                                         |
| ROUTES            | To update  ROUTES CALL P parms  Use ! flag to toggle locked routes after parms                                                                             |
| SAVEMH            | Tells Node to save and restore MH lists when shut down and restarted                                                                                       |
| SAVENODES         | Saves the NODES and ROUTES tables, so that they can be reloaded when the software is restarted, ; rather than having to wait for the tables to be rebuilt. |
| SENDNODES         |                                                                                                    |
| STARTCMS<br>p     | These can be used to simulate CMS or Internet outage                                                                                                    |
| STOPCMS p         | Disable CMS acess on Telnet Port p.                                                                                                    |

| Node SysOp Level           | Commands (cont)                                                                                                    |
|----------------------------|----------------------------------------------------------------------------------------------------|
| STOPPORT n<br>STARTPORT n  | Close or reopen Port n. Enables another program to use the port to allow the tnc to be reconfigured without closing the node                                                                                            |
| TELReconfig                | Reconfigure Telnet Port p.  TELReconfig p ALL  TELReconfig p USERS  ALL does a conmplete reconfig and disconnects users. This is equivalent to  EXTRESTART p 1.  USERS just re-reads the USER records from config file. |
| WL2KSYSOP<br>WL2KSYSOP SET | Display information from your WINLINK 2000 SYSOP record, or create a basic record if you don't have one.                                                                                                    |

| BBS User Level Commands |                                                                                                    |  |
|-------------------------|----------------------------------------------------------------------------------------------------|--|
| ? or Help               | Displays a list of commands.                                                                                  |  |
| Α                       | Abort the BBS output while paging.                                                                            |  |
| <b>B</b> ye             | Disconnects from the BBS.                                                                                     |  |
| CMSPASS password        | Sets <i>password</i> for access to Winlink COM Servers.                                                       |  |
| <b>D</b> num            | Flag NTS Message(s) as Delivered                                                                              |  |
| FILES or<br>LISTFILES   | List files available for download                                                                             |  |
| Home                    | Enters or modifies the Home BBS. A point deletes the current Home BBS.                                        |  |
| 1                       | Displays information about this BBS.                                                                          |  |
| I callsign              | Gives the information on <i>callsign</i> taken from the white pages database. Callsign can include wildcards. |  |
| I@ bbs                  | Gives the users of bbs found in the WP database.                                                              |  |
| IH route                | Gives the users of the hierarchical <i>route</i> area from the WP database.                                   |  |
| I <b>Z</b> zip          | Gives the users of the <i>zip</i> code area from WP database.                                                 |  |
|                         |                                                                                                    |  |

K-commands delete messages sent by you or to you.

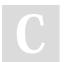

By **Bill PY2BIL - LU7ECX** (gcremerius)

Published 26th February, 2020. Last updated 8th January, 2021. Page 6 of 8. Sponsored by **CrosswordCheats.com**Learn to solve cryptic crosswords!
http://crosswordcheats.com

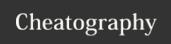

| DDO II        | 10                                                                                                 |
|---------------|----------------------------------------------------------------------------------------------------|
| BBS User Leve | el Commands (cont)                                                                                 |
| K msg#        | Deletes a message identified by its number.                                                        |
| KM            | Deletes all the messages addressed to you, that you haven't yet read.                              |
| L-commands I  | ist message headers.                                                                               |
| L             | Lists the new messages since the last usage of this command.                                       |
| L< callsign   | Lists message from callsign                                                                        |
| L> callsign   | Lists message to callsign                                                                          |
| L@ bbs        | Lists the messages via bbs.                                                                        |
| L msg#-       | Lists all messages, starting from msg#                                                             |
| L msg#-msg#   | Lists messages between the given numbers.                                                          |
| Lx            | List messages with status $x$ - $x$ can be N Y H K F D $\$$ .                                      |
| LB            | Lists bulletins.                                                                                   |
| LC            | Lists all Bulletin "categories" (TO Fields)                                                        |
| LL n          | Lists the last <i>n</i> messages.                                                                  |
| LM            | Lists the messages to you.                                                                         |
| LP            | Lists personal messages                                                                            |
| LR            | Equivalent to L but the messages are listed in reverse order.                                      |
| LT            | List Traffic (NTS-messages).                                                                       |
| N             | Enters or modifies your name (max 12 characters allowed).                                          |
| NODE          | Exits BBS and returns to Node.                                                                     |
| OP num        | Enables or disables the paging of output by specifying the <i>num</i> of lines.  0 disables pagung |

| BBS User Level Commands (cont) |                                                                                                    |  |
|--------------------------------|----------------------------------------------------------------------------------------------------|--|
| POLLRMS                        | nables or disables polling RMS for messages for you.  POLLRMS Enable DISABLE  POLLRMS SSID1 SSID2 SSIDn  (for the base call, specify SSID of 0)  eg POLLRMS 0 1 15 will look for messages to  CALL, CALL-1, CALL-15 |  |
| Q                              | Enters or modifies QTH.                                                                                                    |  |
| R-commands r                   | read messages.                                                                                                    |  |
| R msg# msg#                    | Reads the messages by their numbers.                                                                                                    |  |
| RM                             | Reads new messages to you.                                                                                                    |  |
| RMR                            | Read my new messages in reverse order (oldest first)                                                                                                    |  |
| READ name                      | Read File from Files area.                                                                                                    |  |
| S-commands s                   | send messages.                                                                                                    |  |
| S                              | S[P B] callsign  Sends a message or a bulletin.  S call Sends a message as private.                                                                                                    |  |
| SP                             | Sends a message as private.                                                                                                    |  |
| S @BBS                         | S callsign @ BBSCALLSIGN  Sends a message to a station AT another BBS.  The message must be terminated by a Ctrl/Z or /EX followed by a return.                                                                     |  |
| SC                             | SC Msg# callsign @ BBSCALLSIGN  Copies a message or bulletin to the specified callsign.                                                                                                    |  |
| SR                             | SR Msg# Replies to a message.                                                                                                    |  |
| V                              | Displays Version number of the BBS and Node software.                                                                                                    |  |
| Х                              | Toggles Expert Mode.                                                                                                    |  |
| YAPP                           | YAPP name  Download file from File area.                                                                                                    |  |
| Z                              | Enters or modifies the Zip Code.                                                                                                    |  |

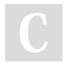

By **Bill PY2BIL - LU7ECX** (gcremerius)

Published 26th February, 2020. Last updated 8th January, 2021. Page 7 of 8. Sponsored by **CrosswordCheats.com**Learn to solve cryptic crosswords!
http://crosswordcheats.com

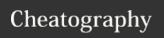

| BBS SysOp Level Commands  |                                                                                                    |  |
|---------------------------|----------------------------------------------------------------------------------------------------|--|
| AUTH                      | Authenticate for Remote SYSOP access. Use program BPQAUTH to generate passcode.                                                                        |  |
| DOHOUSE-<br>KEEPING       | Run Housekeeping process                                                                                                    |  |
| EDITUSER callsign         | Display callsign falgs                                                                                                    |  |
| <b>EDITUSER</b> set flags | Set: EDITUSER CALLSIGN FLAG1 FLAG2  Clear: EDITUSER CALLSIGN -FLAG1 -FLAG2  Flags are: EXC(luded) EXP(ert) SYSOP BBS PMS  EMAIL HOLD RMS(Express User) |  |
| EXPORT                    | EXPORT nnn filename Export Message nnn to file filename                                                                                                |  |
| FWD bbscall               | Display settings                                                                                                    |  |
| FWD interval              | FWD BBSCALL interval Set forwarding interval                                                                                                    |  |
| FWD rev                   | FWD BBSCALL REV interval Set reverse forwarding interval                                                                                               |  |
| FWD flags                 | FWD BBSCALL +- flags Flags are EN(able) RE(verse Poll) SE(Send Immediately)                                                                            |  |
| FWD NOW                   | FWD BBSCALL NOW Start a forwarding cycle now. Can specify a Connect Script to use, overriding the configured script.                                   |  |
| FWD Q-<br>UEUE            | List BBS's with queued messages                                                                                                    |  |
| IMPORT<br>filename        | Import Messages from file filename                                                                                                    |  |
| KH                        | Kills Held Messages.                                                                                                    |  |
| K< callsign               | Kills message from callsign                                                                                                    |  |
| K> callsign               | Kills message to callsign                                                                                                    |  |
| LH                        | List HELD messages.                                                                                                    |  |
| LK                        | List KILLED messages                                                                                                    |  |
| POLLRMS                   | Sets the flags for other users. POLLRMS CALL ENABLE   DISABLE                                                                                          |  |
| REROUTE-                  | Rerun message routing process                                                                                                    |  |

| BBS SysOp Level Commands (cont) |                          |
|---------------------------------|--------------------------|
| SETNEXTMESSAGENUMBER            | Sets next message number |
| UH                              | Unhold messages.         |
|                                 | UH ALL                   |
|                                 | UH msg# msg#             |
|                                 |                          |

| Chat User C     | ommands                                                              |
|-----------------|----------------------------------------------------------------------|
| / <b>A</b>      | Toggle Alert on user join.                                           |
| /Auto           | Toggle Automatic character set selection.                            |
| /B              | Leave Chat and return to node.                                       |
| /C              | Toggle Colour Mode on or off (only works on Console or BPQTerminal)  |
| /E              | Toggle Echo                                                          |
| /F              | Force all links to be made.                                          |
| /J name         | Join Topic or Create new Topic.  Topic Names are not case sensitive. |
| /K              | Show Known nodes.                                                    |
| /Keepalive      | Toggle sending Keepalive messages every 10 minutes.                  |
| /N              | Enter your Name                                                      |
| /P              | Show Ports and Links                                                 |
| /Q              | Enter your QTH                                                       |
| /QUIT           | Leave Chat and disconnect from node                                  |
| /S call text    | Send Text to that station only.                                      |
| /ShowNa-<br>mes | Toggle displaying name as well as call on each message.              |
| /T              | Show Topics                                                          |
| /Time           | Toggle displaying timestamp on each message.                         |
| /U              | Show users                                                           |
| /UTF-8          | Toggle Character set Selection - UTF* or 8 bit.                      |

### Credits

BPQ/BPQ32 system and documentation © by John Wiseman, G8BPQ

Adapted and formatted by Guillermo Bill Cremerius, PY2BIL -

LU7ECX

Contributions by Tadd C. Torborg, KA2DEW

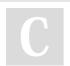

**MSGS** 

By **Bill PY2BIL - LU7ECX** (gcremerius)

Published 26th February, 2020. Last updated 8th January, 2021. Page 8 of 8. Sponsored by **CrosswordCheats.com** Learn to solve cryptic crosswords! http://crosswordcheats.com